## **TABLE OF CONTENTS**

<span id="page-0-0"></span>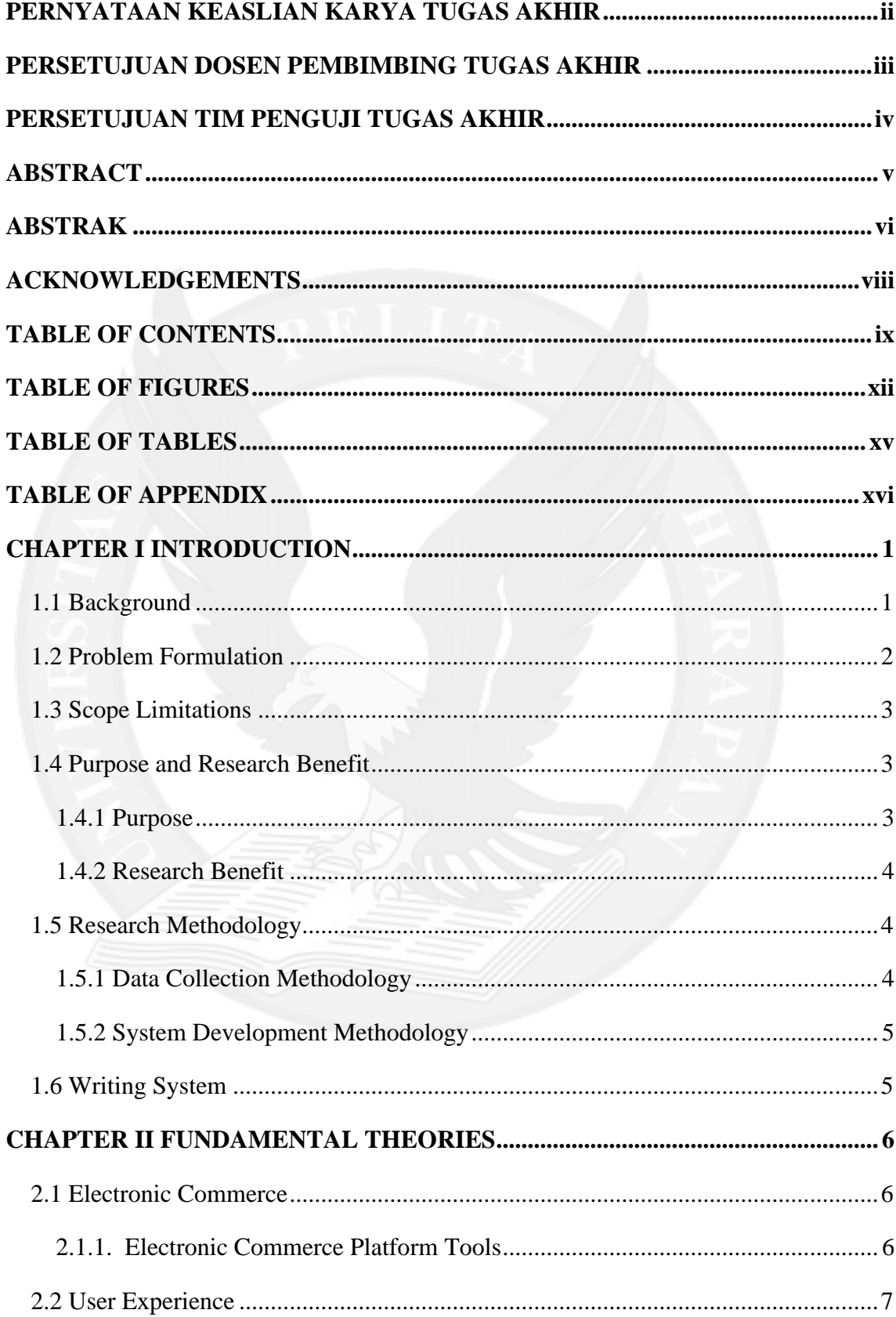

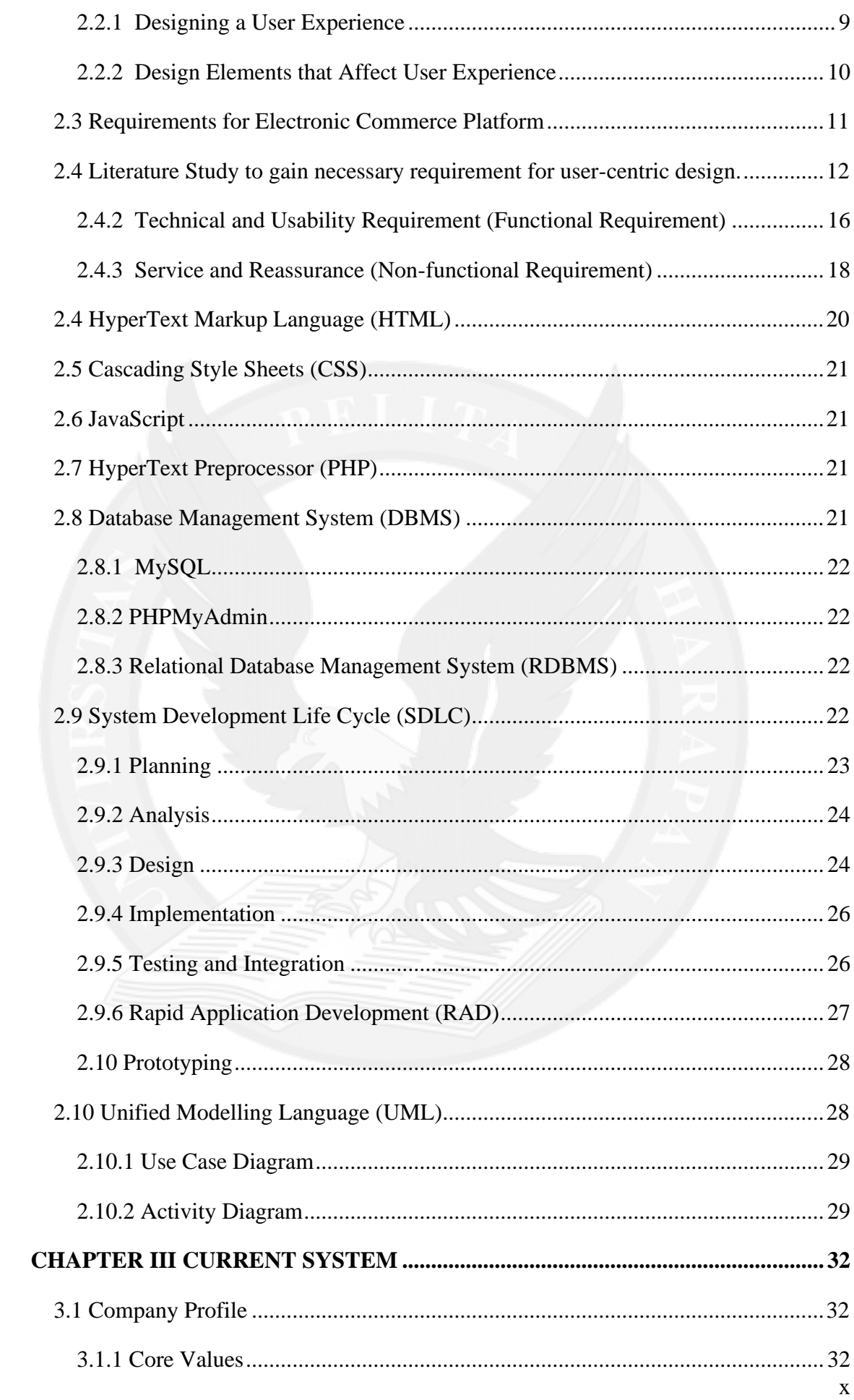

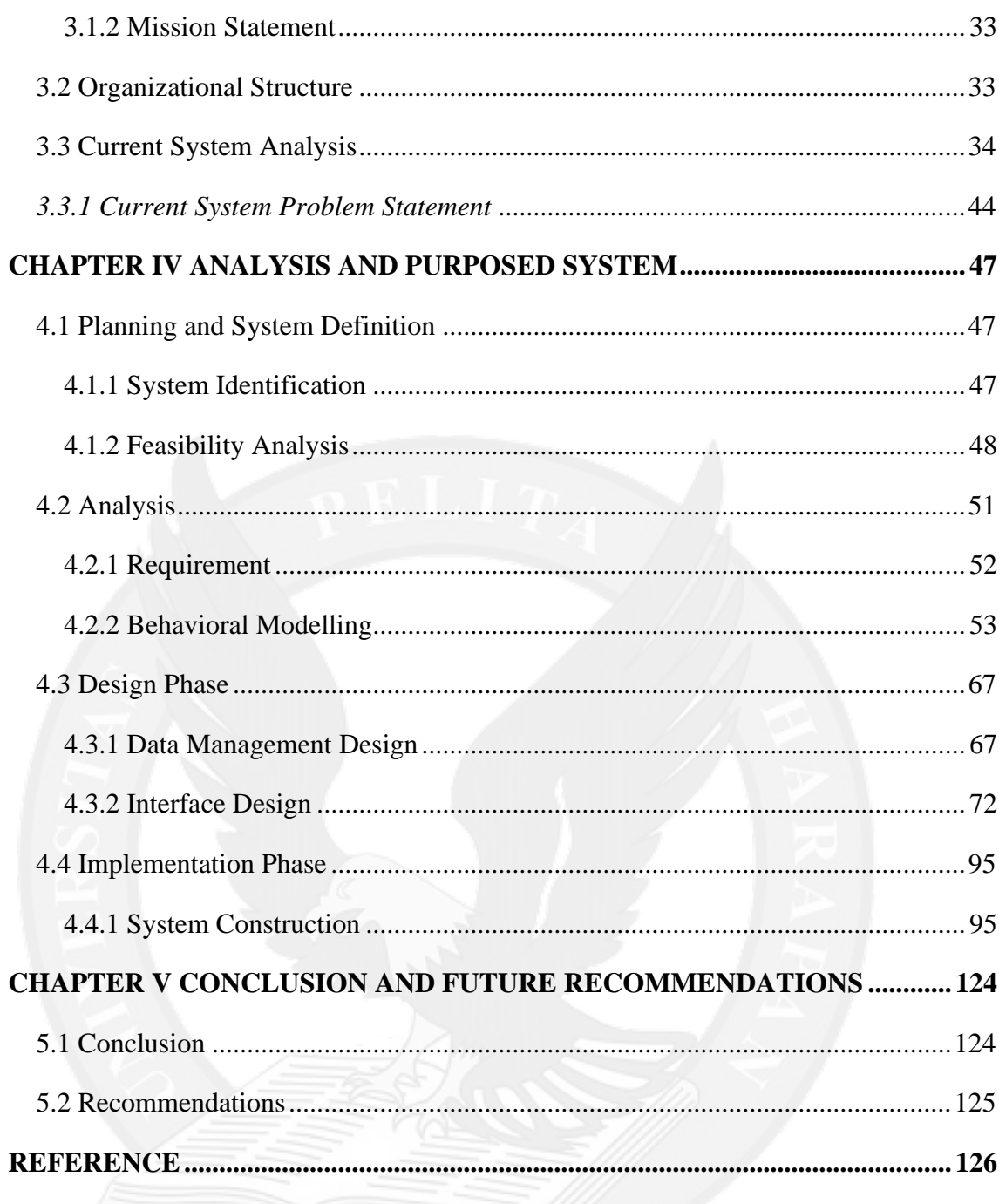

## **TABLE OF FIGURES**

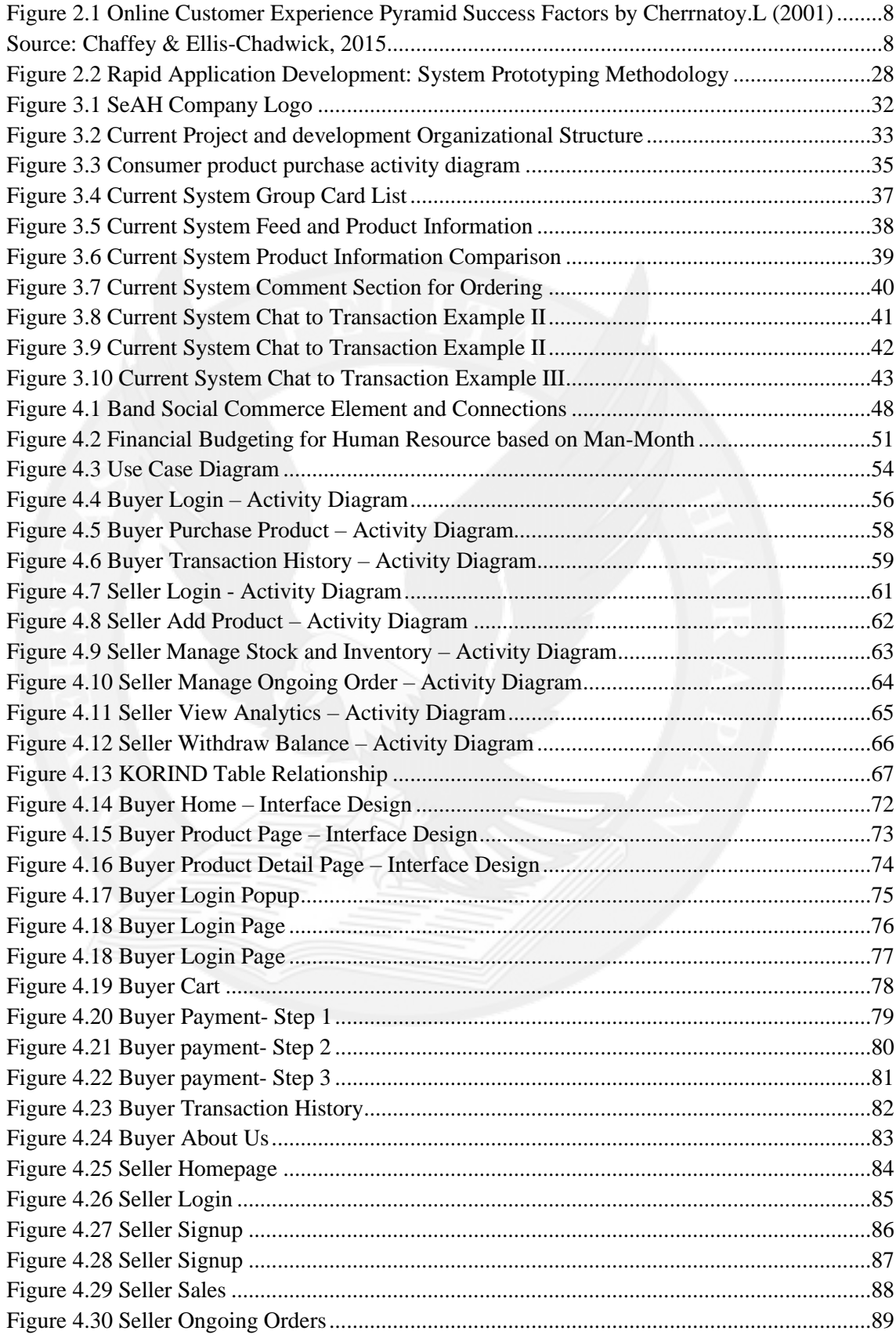

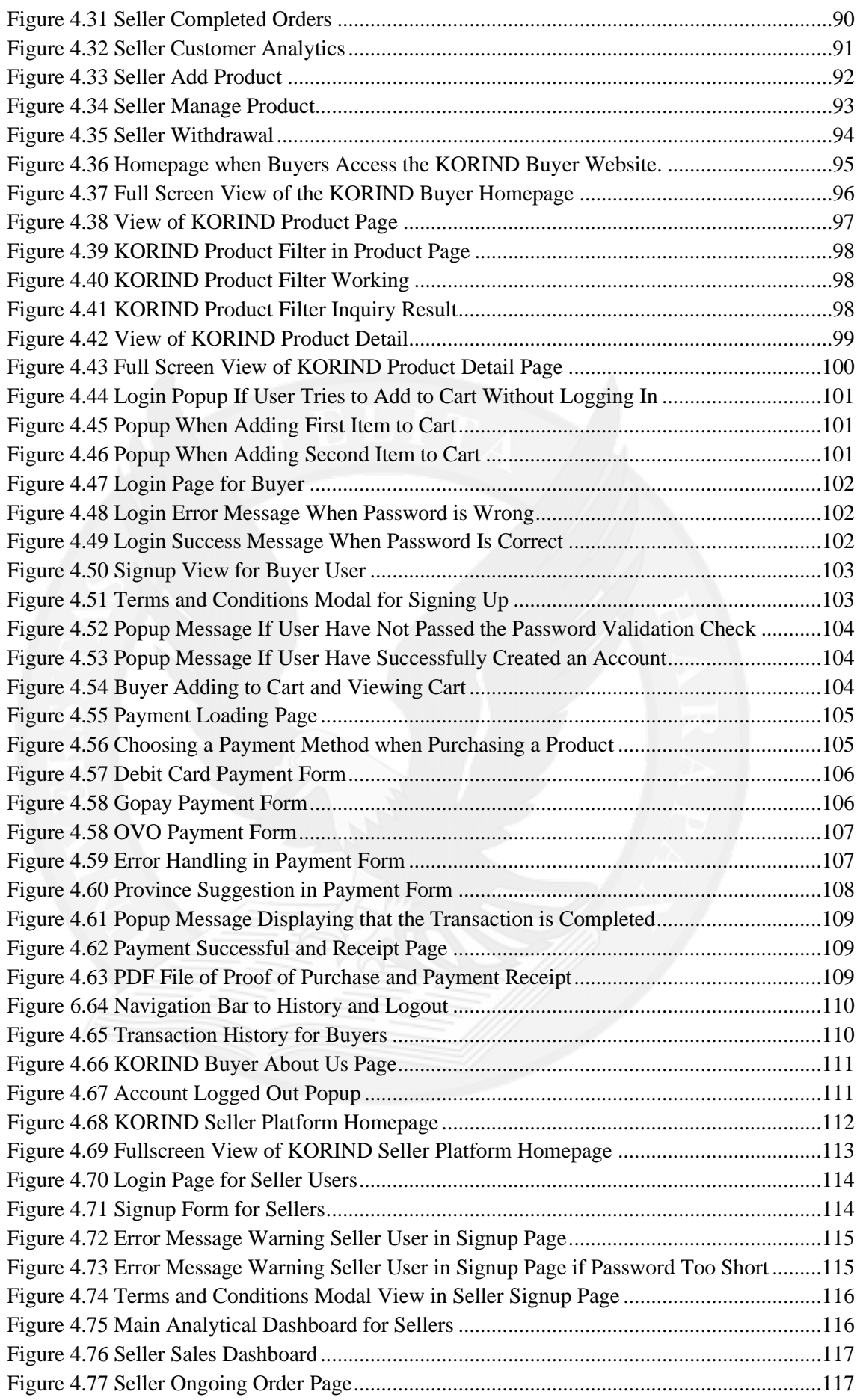

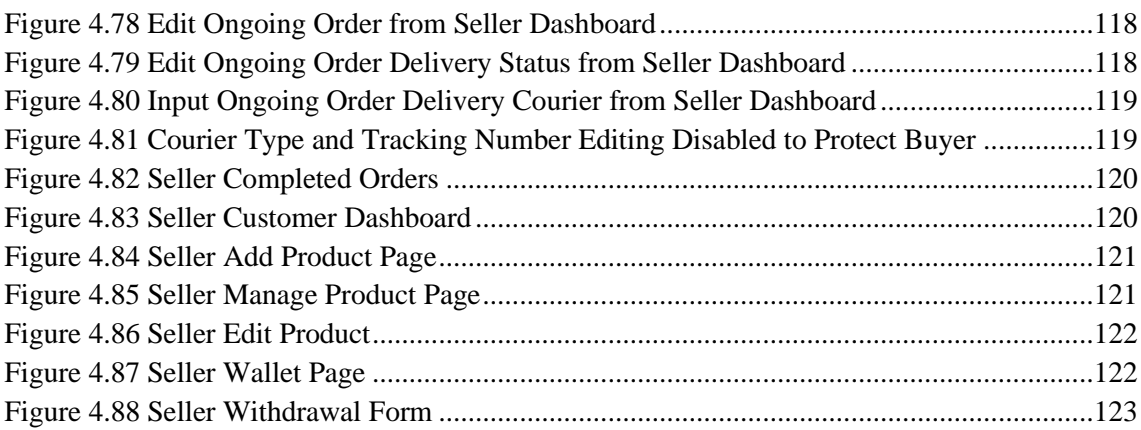

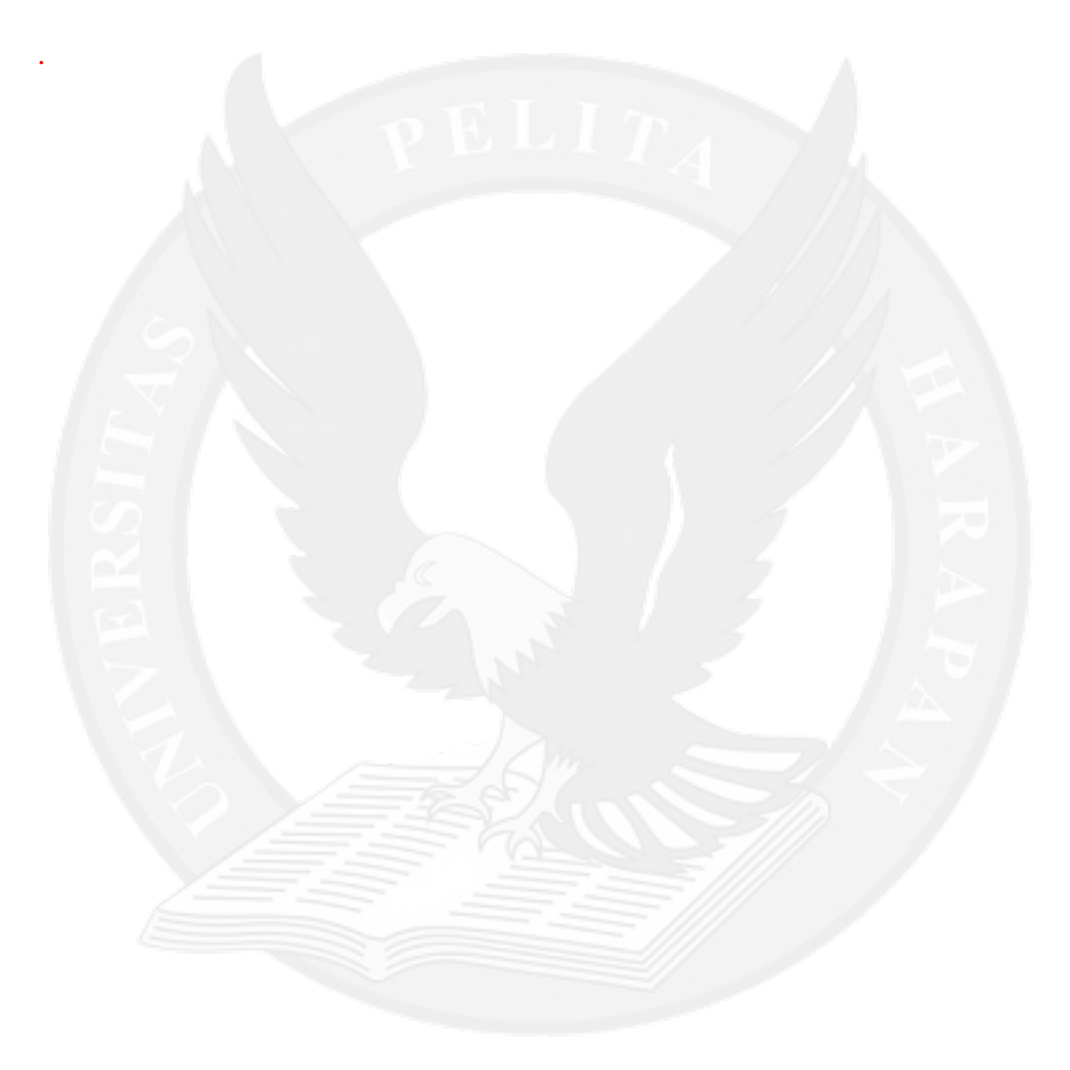

## **TABLE OF TABLES**

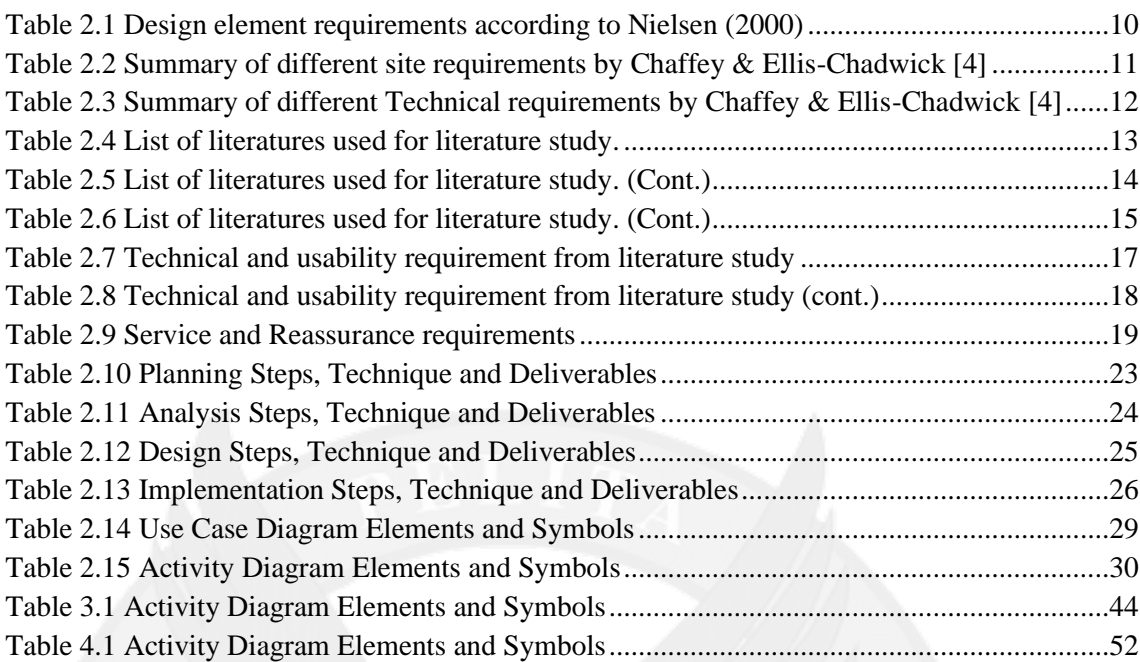

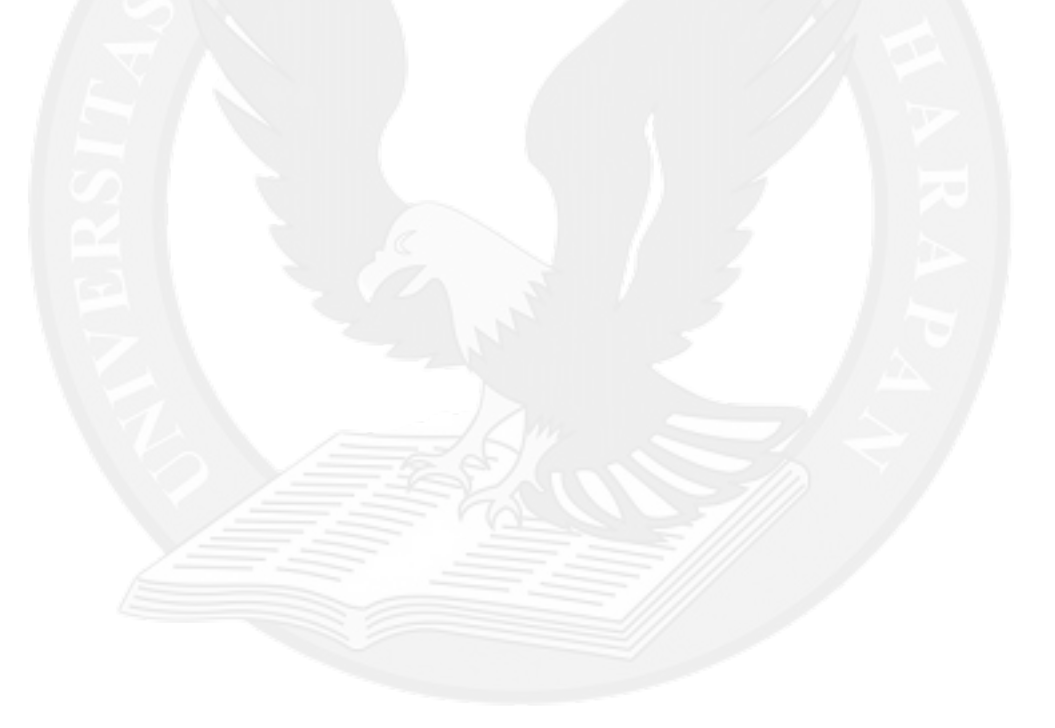

## **TABLE OF APPENDIX**

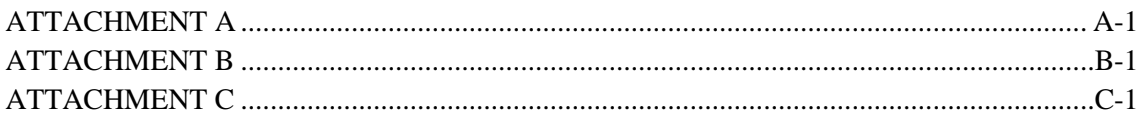

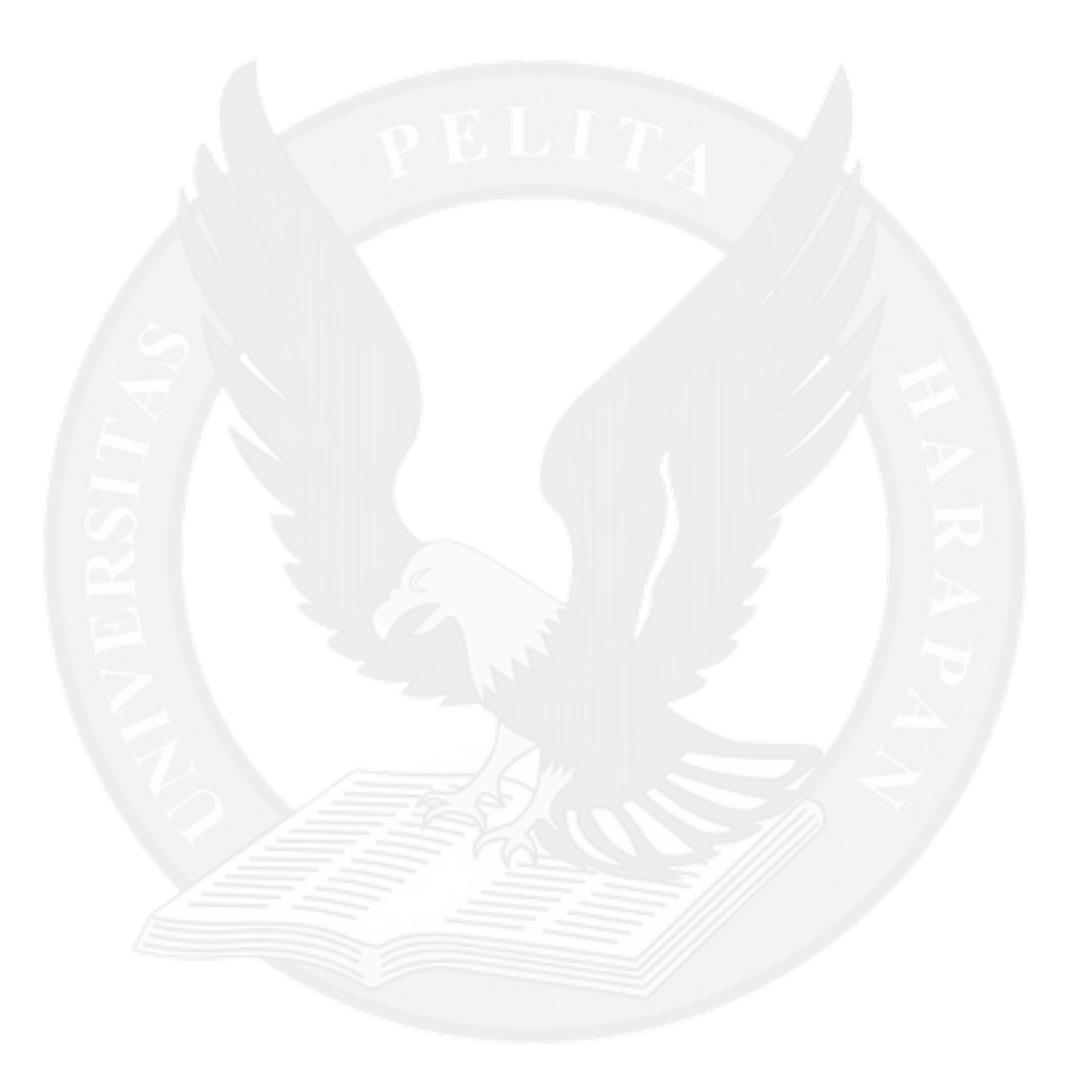